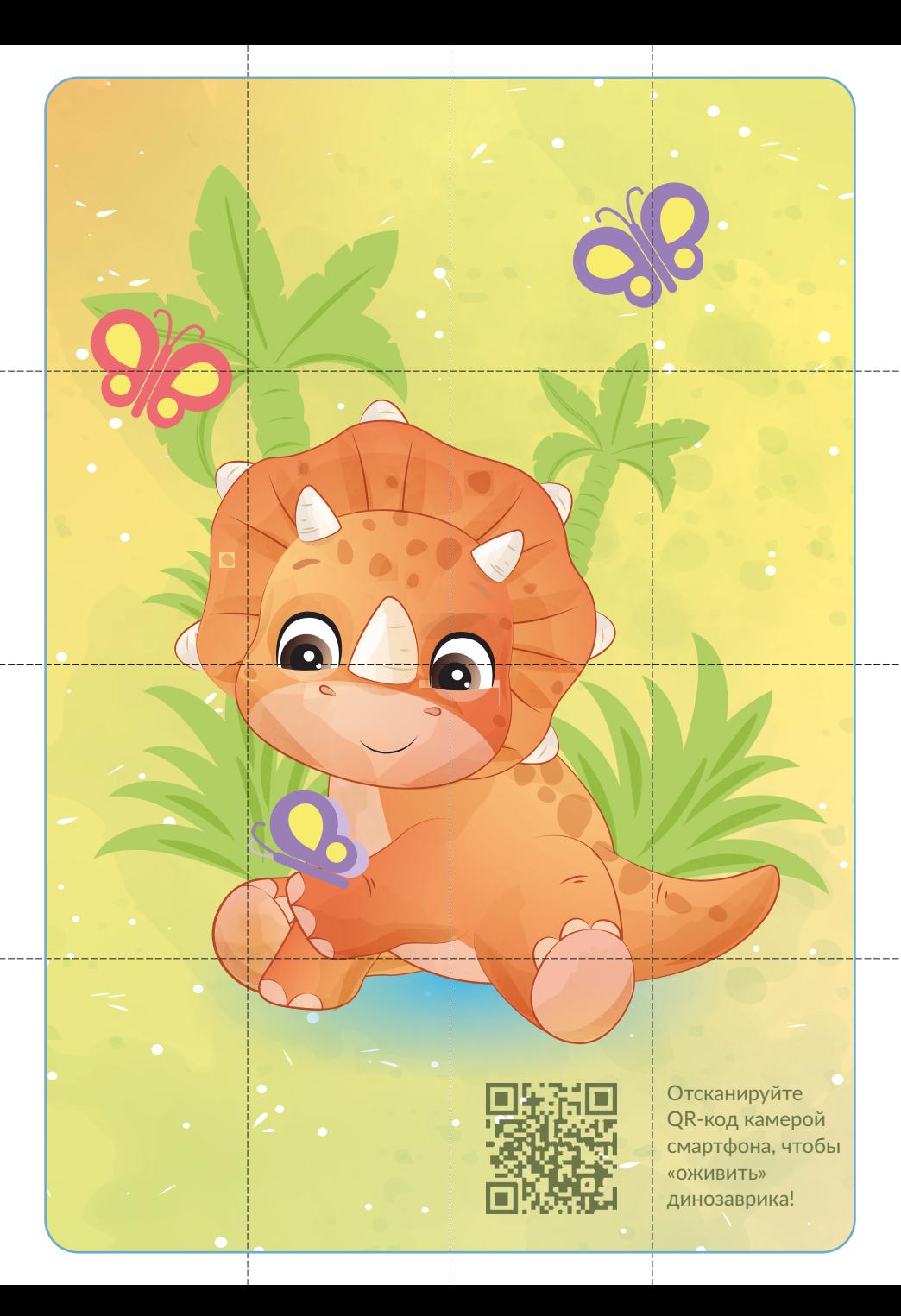

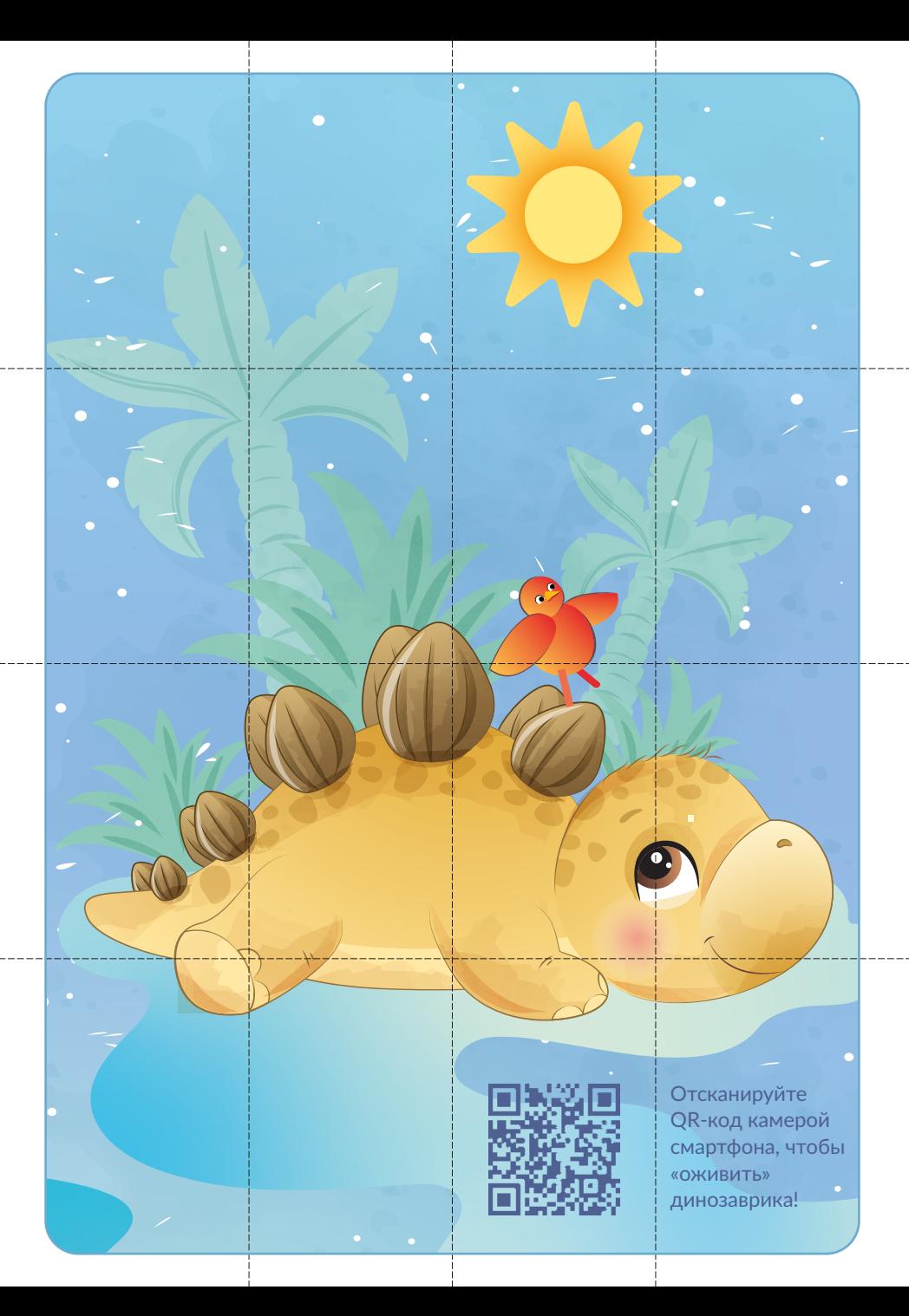

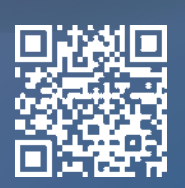

Отсканируйте<br>QR-код камерой смартфона, чтобы «оживить» динозаврика!

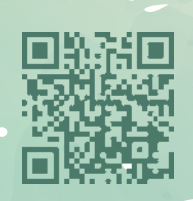

 $\bullet$ 

 $\ddot{\bullet}$ 

Отсканируйте<br>QR-код камерой смартфона, чтобы «оживить» динозаврика!